#### <span id="page-0-0"></span>Informatik I: Einführung in die Programmierung 16. Finale: Ein Interpreter für Brainf\*ck

Albert-Ludwigs-Universität Freiburg

Peter Thiemann 05.02.2019

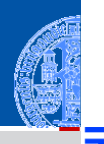

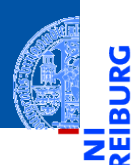

#### [Motivation](#page-1-0)

Program[miersprache](#page-13-0)

[Beispiele](#page-28-0)

[Semantik](#page-59-0)

[Interpreter-](#page-75-0)**Design** 

[Ausblick](#page-104-0)

[Zusammen](#page-112-0)fassung

# <span id="page-1-0"></span>**[Motivation](#page-1-0)**

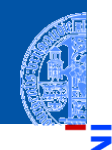

#### [Motivation](#page-1-0)

Program[miersprache](#page-13-0)

[Beispiele](#page-28-0)

[Semantik](#page-59-0)

[Interpreter-](#page-75-0)**Design** 

[Ausblick](#page-104-0)

[Zusammen](#page-112-0)fassung

#### Jeder *Informatiker* sollte mindestens 2 Programmiersprachen beherrschen!

 $\blacksquare$ 

- Jeder *Informatiker* sollte mindestens 2 Programmiersprachen beherrschen!
- Python, C++, Scheme, Java, Ruby, Haskell, ... п

Program[miersprache](#page-13-0)

[Beispiele](#page-28-0)

[Semantik](#page-59-0)

[Interpreter-](#page-75-0)Design

[Ausblick](#page-104-0)

- Jeder *Informatiker* sollte mindestens 2 Programmiersprachen beherrschen!
	- Python, C++, Scheme, Java, Ruby, Haskell, ...
	- Wir lernen heute eine minimale Programmiersprache kennen, ...

[Motivation](#page-1-0)

Program[miersprache](#page-13-0)

[Beispiele](#page-28-0)

[Semantik](#page-59-0)

[Interpreter-](#page-75-0)Design

[Ausblick](#page-104-0)

- Jeder *Informatiker* sollte mindestens 2 Programmiersprachen beherrschen!
	- Python, C++, Scheme, Java, Ruby, Haskell, ...
	- Wir lernen heute eine minimale Programmiersprache kennen, ...
	- ... bauen dazu einen Interpreter,

**[Motivation](#page-1-0)** 

Program[miersprache](#page-13-0)

[Beispiele](#page-28-0)

[Semantik](#page-59-0)

[Interpreter-](#page-75-0)**Design** 

[Ausblick](#page-104-0)

- Jeder *Informatiker* sollte mindestens 2 Programmiersprachen beherrschen!
	- Python, C++, Scheme, Java, Ruby, Haskell, ...
	- Wir lernen heute eine minimale Programmiersprache kennen, ...
	- . . . bauen dazu einen Interpreter,
	- ... der Dictionaries und Exceptions clever verwendet.

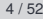

**[Motivation](#page-1-0)** 

Program[miersprache](#page-13-0)

[Beispiele](#page-28-0)

[Semantik](#page-59-0)

[Interpreter-](#page-75-0)**Design** 

[Ausblick](#page-104-0)

- Jeder *Informatiker* sollte mindestens 2 Programmiersprachen beherrschen!
	- Python, C++, Scheme, Java, Ruby, Haskell, ...
- Wir lernen heute eine minimale Programmiersprache kennen, ...
- . . . bauen dazu einen Interpreter,
- ... der Dictionaries und Exceptions clever verwendet.
- . . . und wir dürfen uns freuen, dass wir bisher eine sehr viel komfortablere Sprache verwendet haben.

**[Motivation](#page-1-0)** 

Program[miersprache](#page-13-0)

[Beispiele](#page-28-0)

[Semantik](#page-59-0)

**[Interpreter-](#page-75-0)Design** 

[Ausblick](#page-104-0)

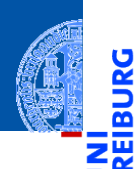

<mark>ي</mark>

#### [Motivation](#page-1-0)

Program[miersprache](#page-13-0)

[Beispiele](#page-28-0)

[Semantik](#page-59-0)

[Interpreter-](#page-75-0)**Design** 

[Ausblick](#page-104-0)

[Zusammen](#page-112-0)fassung

Brainf\*ck kennt ganze 8 Befehle

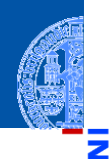

ь

#### [Motivation](#page-1-0)

Program[miersprache](#page-13-0)

[Beispiele](#page-28-0)

[Semantik](#page-59-0)

[Interpreter-](#page-75-0)Design

[Ausblick](#page-104-0)

[Zusammen](#page-112-0)fassung

#### ш Brainf\*ck kennt ganze 8 Befehle

Beschrieben 1993 von Urban Müller, der dafür einen Compiler in 240 Byte п geschrieben hat.

#### [Motivation](#page-1-0)

Program[miersprache](#page-13-0)

[Beispiele](#page-28-0)

[Semantik](#page-59-0)

[Interpreter-](#page-75-0)Design

[Ausblick](#page-104-0)

- Brainf\*ck kennt ganze 8 Befehle п
- Beschrieben 1993 von Urban Müller, der dafür einen Compiler in 240 Byte geschrieben hat.
- Wird gerne für "Fingerübungen" im Kontext Interpreter/Compiler benutzt.  $\mathbb{R}^n$

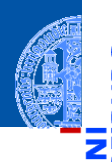

- **[Motivation](#page-1-0)**
- Program[miersprache](#page-13-0)
- [Beispiele](#page-28-0)
- [Semantik](#page-59-0)
- [Interpreter-](#page-75-0)Design
- [Ausblick](#page-104-0)
- [Zusammen](#page-112-0)fassung
- Brainf\*ck kennt ganze 8 Befehle
- Beschrieben 1993 von Urban Müller, der dafür einen Compiler in 240 Byte geschrieben hat.
- Wird gerne für "Fingerübungen" im Kontext Interpreter/Compiler benutzt.
- Brainf\*ck ist Turing-vollständig, d.h. alle *berechenbaren Funktionen* können implementiert werden.

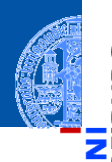

**[Motivation](#page-1-0)** 

Program[miersprache](#page-13-0)

[Beispiele](#page-28-0)

[Semantik](#page-59-0)

[Interpreter-](#page-75-0)Design

[Ausblick](#page-104-0)

- Brainf\*ck kennt ganze 8 Befehle
- Beschrieben 1993 von Urban Müller, der dafür einen Compiler in 240 Byte geschrieben hat.
- Wird gerne für "Fingerübungen" im Kontext Interpreter/Compiler benutzt.
- Brainf\*ck ist Turing-vollständig, d.h. alle *berechenbaren Funktionen* können implementiert werden.
- Ein "esoterische" Programmiersprache. Andere Vertreter z.B. *Whitespace*, *Chef*, *TrumpScript* und *Shakespeare*.

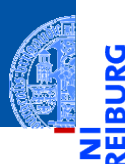

[Motivation](#page-1-0)

Program[miersprache](#page-13-0)

[Befehle](#page-17-0)

[Schleifen](#page-24-0)

[Beispiele](#page-28-0)

[Semantik](#page-59-0)

[Interpreter-](#page-75-0)Design

[Ausblick](#page-104-0)

[Zusammen](#page-112-0)fassung

# <span id="page-13-0"></span>[Programmiersprache](#page-13-0)

# Programmiersprache und Berechnungsmodell

#### Syntax von Brainf\*ck

- **Programm ist Folge von ASCII-Zeichen (Unicode-Wert 0 bis 127).**
- Bedeutungstragend sind aber nur die acht Zeichen: п

 $\langle \rangle$  + - . . [ ]

Alles andere ist Kommentar.

[Motivation](#page-1-0)

Program[miersprache](#page-13-0)

[Befehle](#page-17-0)

[Schleifen](#page-24-0)

[Beispiele](#page-28-0)

[Semantik](#page-59-0)

**[Interpreter-](#page-75-0)Design** 

[Ausblick](#page-104-0)

# Programmiersprache und Berechnungsmodell

#### Syntax von Brainf\*ck

- **Programm ist Folge von ASCII-Zeichen (Unicode-Wert 0 bis 127).**
- Bedeutungstragend sind aber nur die acht Zeichen:

Alles andere ist Kommentar.

#### Berechnungsmodell

Ein Programm wird Zeichen für Zeichen abgearbeitet, bis das Ende des Programms erreicht wird.

 $\langle \rangle$  + - . . [ ]

- Es gibt einen ASCII-Eingabestrom und einen ASCII-Ausgabestrom (normalerweise die Konsole)
- Die Daten werden in einer Liste gehalten: data. Wir reden hier von Zellen.
- Es gibt einen Datenzeiger, der initial 0 ist: ptr.

[Motivation](#page-1-0)

Program[miersprache](#page-13-0)

[Befehle](#page-17-0) [Schleifen](#page-24-0)

[Beispiele](#page-28-0)

[Semantik](#page-59-0)

**[Interpreter-](#page-75-0)Design** 

[Ausblick](#page-104-0)

### Zustandsraum

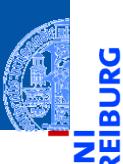

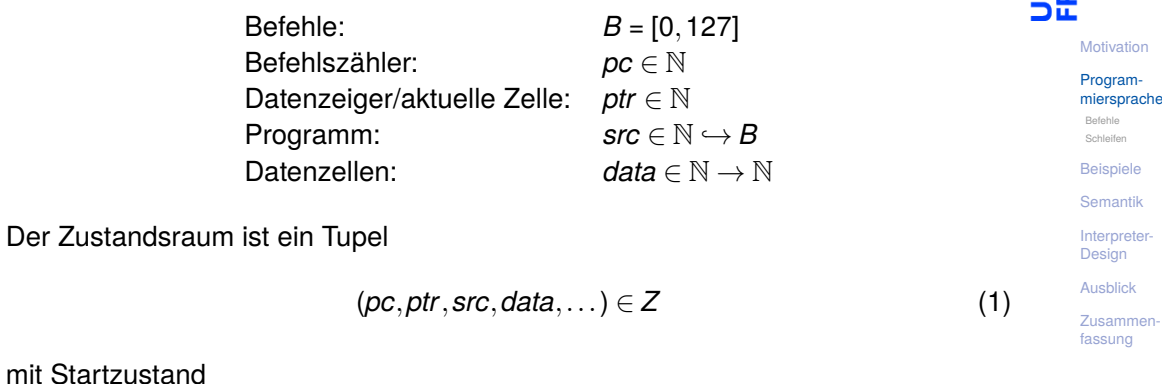

 $(0,0,src, \lambda n:0,...)$  (2)

Jeder Befehl beschreibt einen Zustandsübergang *I*(*B*) ∈ *Z* ,→ *Z*.

<span id="page-17-0"></span>Jeder Befehl wirkt auf (*pc*,*ptr*,*src*,*data*,...)

> Bewege den Datenzeiger nach rechts: (*pc* + 1,*ptr* + 1,*src*,*data*,...)

[Motivation](#page-1-0)

5

Program[miersprache](#page-13-0)

[Befehle](#page-17-0) [Schleifen](#page-24-0)

[Beispiele](#page-28-0)

[Semantik](#page-59-0)

[Interpreter-](#page-75-0)**Design** 

[Ausblick](#page-104-0)

Jeder Befehl wirkt auf (*pc*,*ptr*,*src*,*data*,...)

- > Bewege den Datenzeiger nach rechts: (*pc* + 1,*ptr* + 1,*src*,*data*,...)
- < Bewege den Datenzeiger nach links: (*pc* + 1,*ptr* . − 1,*src*,*data*,...)

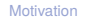

Program[miersprache](#page-13-0)

[Befehle](#page-17-0) [Schleifen](#page-24-0)

[Beispiele](#page-28-0)

[Semantik](#page-59-0)

[Interpreter-](#page-75-0)**Design** 

[Ausblick](#page-104-0)

Jeder Befehl wirkt auf (*pc*,*ptr*,*src*,*data*,...)

- > Bewege den Datenzeiger nach rechts: (*pc* + 1,*ptr* + 1,*src*,*data*,...)
- < Bewege den Datenzeiger nach links: (*pc* + 1,*ptr* . − 1,*src*,*data*,...)
- + Erhöhe den Wert in der aktuellen Zelle:  $(\rho c + 1, \rho tr - 1, \text{src}, \text{data}[\rho tr \mapsto \text{data}(\rho tr) + 1], \ldots)$

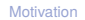

Program[miersprache](#page-13-0)

[Befehle](#page-17-0) [Schleifen](#page-24-0)

[Beispiele](#page-28-0)

[Semantik](#page-59-0)

**[Interpreter-](#page-75-0)Design** 

[Ausblick](#page-104-0)

Jeder Befehl wirkt auf (*pc*,*ptr*,*src*,*data*,...)

- > Bewege den Datenzeiger nach rechts: (*pc* + 1,*ptr* + 1,*src*,*data*,...)
- < Bewege den Datenzeiger nach links: (*pc* + 1,*ptr* . − 1,*src*,*data*,...)
- + Erhöhe den Wert in der aktuellen Zelle:  $(\rho c + 1, \rho tr - 1, \text{src}, \text{data}[\rho tr \mapsto \text{data}(\rho tr) + 1], \ldots)$
- Erniedrige den Wert in der aktuellen Zelle:  $(\rho c + 1, \rho tr - 1, \text{src}, \text{data}[\rho tr \mapsto \text{data}(\rho tr) - 1], \ldots)$

[Motivation](#page-1-0)

Program[miersprache](#page-13-0)

> [Befehle](#page-17-0) [Schleifen](#page-24-0)

[Beispiele](#page-28-0)

[Semantik](#page-59-0)

**[Interpreter-](#page-75-0)Design** 

[Ausblick](#page-104-0)

Jeder Befehl wirkt auf (*pc*,*ptr*,*src*,*data*,...)

- > Bewege den Datenzeiger nach rechts: (*pc* + 1,*ptr* + 1,*src*,*data*,...)
- < Bewege den Datenzeiger nach links: (*pc* + 1,*ptr* . − 1,*src*,*data*,...)
- + Erhöhe den Wert in der aktuellen Zelle:  $(\rho c + 1, \rho tr - 1, \text{src}, \text{data}[\rho tr \mapsto \text{data}(\rho tr) + 1], \ldots)$
- Erniedrige den Wert in der aktuellen Zelle:  $(\rho c + 1, \rho tr - 1, \text{src}, \text{data}[\rho tr \mapsto \text{data}(\rho tr) - 1], \ldots)$
- . Gebe ein ASCII-Zeichen ensprechend dem Wert in der aktuellen Zelle aus:

```
print(chr(data[ptr]), end='').
```
#### [Motivation](#page-1-0)

Program[miersprache](#page-13-0)

[Befehle](#page-17-0) [Schleifen](#page-24-0)

[Beispiele](#page-28-0)

[Semantik](#page-59-0)

**[Interpreter-](#page-75-0)Design** 

[Ausblick](#page-104-0)

Jeder Befehl wirkt auf (*pc*,*ptr*,*src*,*data*,...)

- > Bewege den Datenzeiger nach rechts: (*pc* + 1,*ptr* + 1,*src*,*data*,...)
- < Bewege den Datenzeiger nach links: (*pc* + 1,*ptr* . − 1,*src*,*data*,...)
- + Erhöhe den Wert in der aktuellen Zelle:  $(\rho c + 1, \rho tr - 1, \text{src}, \text{data}[\rho tr \mapsto \text{data}(\rho tr) + 1], \ldots)$
- Erniedrige den Wert in der aktuellen Zelle:  $(\rho c + 1, \rho tr - 1, \text{src}, \text{data}[\rho tr \mapsto \text{data}(\rho tr) - 1], \ldots)$
- . Gebe ein ASCII-Zeichen ensprechend dem Wert in der aktuellen Zelle aus:

```
print(chr(data[ptr]), end='').
```
, Lese ein ASCII-Zeichen und lege den Wert in der aktuellen Zelle ab:  $data[ptr] = sys.stdout.read(1).$ 

[Motivation](#page-1-0)

Program[miersprache](#page-13-0)

[Befehle](#page-17-0) [Schleifen](#page-24-0)

[Beispiele](#page-28-0)

[Semantik](#page-59-0)

**[Interpreter-](#page-75-0)Design** 

[Ausblick](#page-104-0)

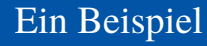

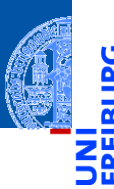

Ein Programm ohne Verzweigungen und Schleifen, das einen Großbuchstaben in den entsprechenden Kleinbuchstaben übersetzt.

#### konv.b

```
Lese ein Zeichen (Annahme: Grossbuchstabe)
,
```

```
Konvertiere in Kleinbuchstabe
++++++++++++++++++++++++++++++++
```
Gebe das Zeichen aus

```
Und hier ist das Programm zu Ende
```
Probiere aus auf: <https://fatiherikli.github.io/brainfuck-visualizer/>

[Motivation](#page-1-0)

Program[miersprache](#page-13-0)

[Befehle](#page-17-0) [Schleifen](#page-24-0)

[Beispiele](#page-28-0)

[Semantik](#page-59-0)

**[Interpreter-](#page-75-0)Design** 

[Ausblick](#page-104-0)

[Zusammen](#page-112-0)fassung

.

<span id="page-24-0"></span>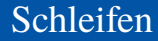

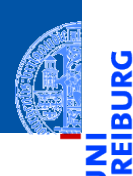

[Motivation](#page-1-0)

Program[miersprache](#page-13-0) [Befehle](#page-17-0)

[Schleifen](#page-24-0)

[Beispiele](#page-28-0)

[Semantik](#page-59-0)

[Interpreter-](#page-75-0)Design

[Ausblick](#page-104-0)

[Zusammen](#page-112-0)fassung

Aus "normalen" Programmiersprachen kennen wir die while-Schleife.

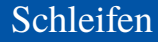

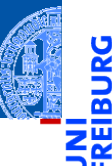

[Motivation](#page-1-0)

Program[miersprache](#page-13-0) [Befehle](#page-17-0)

[Schleifen](#page-24-0)

[Beispiele](#page-28-0)

[Semantik](#page-59-0)

[Interpreter-](#page-75-0)**Design** 

[Ausblick](#page-104-0)

- Aus "normalen" Programmiersprachen kennen wir die while-Schleife. n.
- Diese Rolle spielt in Brainf\*ck das Klammerpaar [ und ]: п

#### Schleifen

- Aus "normalen" Programmiersprachen kennen wir die while-Schleife.
- Diese Rolle spielt in Brainf\*ck das Klammerpaar [ und ]:
	- [ Falls Inhalt der aktuellen Zelle = 0 ist (*data*(*ptr*) = 0), dann springe zum Befehl nach der zugehörigen schließenden Klammer (beachte Klammerungsregeln). Ansonsten setzte die Ausführung mit dem Befehl nach der öffenden Klammer fort.

[Motivation](#page-1-0)

Program[miersprache](#page-13-0) [Befehle](#page-17-0)

[Schleifen](#page-24-0)

[Beispiele](#page-28-0)

[Semantik](#page-59-0)

**[Interpreter-](#page-75-0)Design** 

[Ausblick](#page-104-0)

#### Schleifen

- Aus "normalen" Programmiersprachen kennen wir die while-Schleife.
- Diese Rolle spielt in Brainf\*ck das Klammerpaar [ und ]:
	- [ Falls Inhalt der aktuellen Zelle = 0 ist (*data*(*ptr*) = 0), dann springe zum Befehl nach der zugehörigen schließenden Klammer (beachte Klammerungsregeln). Ansonsten setzte die Ausführung mit dem Befehl nach der öffenden Klammer fort.
	- ] Springe zur zugehörigen öffnenden Klammer.

#### [Motivation](#page-1-0)

Program[miersprache](#page-13-0) [Befehle](#page-17-0)

[Schleifen](#page-24-0)

[Beispiele](#page-28-0)

[Semantik](#page-59-0)

**[Interpreter-](#page-75-0)Design** 

**Aushlick** 

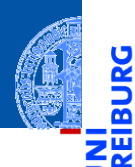

#### [Motivation](#page-1-0)

Program[miersprache](#page-13-0)

#### [Beispiele](#page-28-0)

[Schleife](#page-29-0)

[Hello World](#page-30-0)

[Semantik](#page-59-0)

[Interpreter-](#page-75-0)Design

[Ausblick](#page-104-0)

[Zusammen](#page-112-0)fassung

# <span id="page-28-0"></span>[Beispiele](#page-28-0)

## <span id="page-29-0"></span>Beispiel mit Schleife

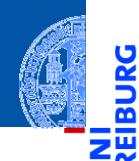

#### loop.b

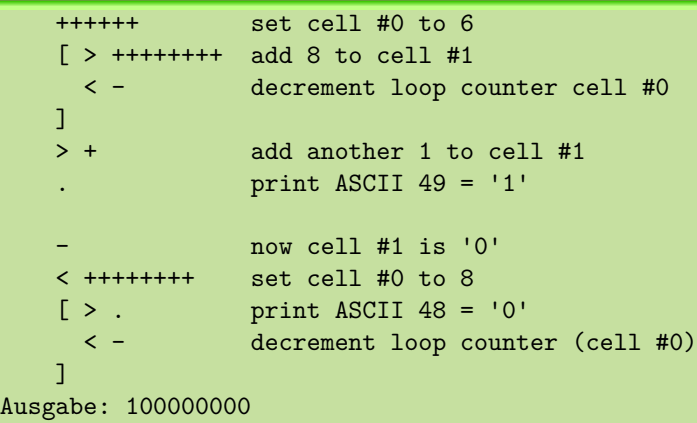

#### [Motivation](#page-1-0)

Program[miersprache](#page-13-0)

[Beispiele](#page-28-0)

[Schleife](#page-29-0) [Hello World](#page-30-0)

[Semantik](#page-59-0)

[Interpreter-](#page-75-0)Design

[Ausblick](#page-104-0)

### <span id="page-30-0"></span>Hello World (1)

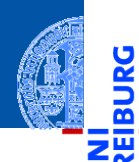

#### hello.b – Part 1

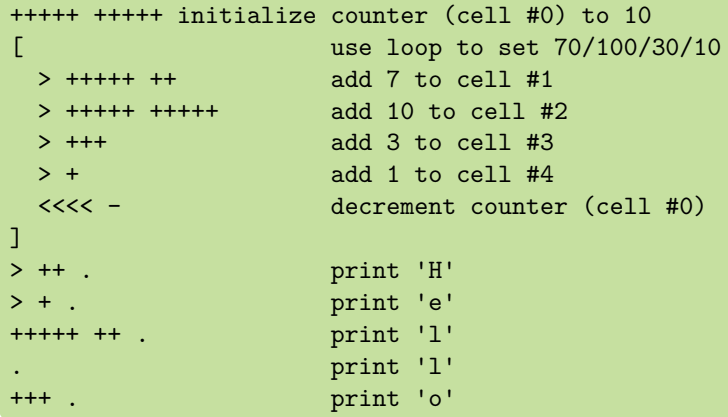

[Motivation](#page-1-0)

Program[miersprache](#page-13-0)

[Beispiele](#page-28-0) [Schleife](#page-29-0)

[Hello World](#page-30-0)

[Semantik](#page-59-0)

[Interpreter-](#page-75-0)Design

[Ausblick](#page-104-0)

## Hello World (2)

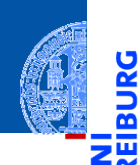

#### [Motivation](#page-1-0)

Program[miersprache](#page-13-0)

[Beispiele](#page-28-0) [Schleife](#page-29-0)

[Hello World](#page-30-0)

[Semantik](#page-59-0)

[Interpreter-](#page-75-0)Design

[Ausblick](#page-104-0)

[Zusammen](#page-112-0)fassung

#### hello.b – Part 2

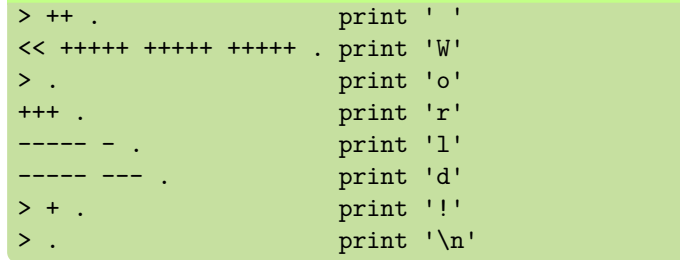

Selbst einfache Operationen müssen durch kleine Programmstücke simuliert  $\overline{\phantom{a}}$ werden.

[Motivation](#page-1-0)

5

Program[miersprache](#page-13-0)

[Beispiele](#page-28-0)

[Schleife](#page-29-0)

[Hello World](#page-30-0)

[Semantik](#page-59-0)

[Interpreter-](#page-75-0)Design

[Ausblick](#page-104-0)

- Selbst einfache Operationen müssen durch kleine Programmstücke simuliert werden.
	- Auf Null setzten (negative Werte sollten nicht auftreten!): [-]

[Motivation](#page-1-0)

Program[miersprache](#page-13-0)

[Beispiele](#page-28-0)

[Schleife](#page-29-0) [Hello World](#page-30-0)

[Semantik](#page-59-0)

[Interpreter-](#page-75-0)**Design** 

[Ausblick](#page-104-0)

- Selbst einfache Operationen müssen durch kleine Programmstücke simuliert werden.
	- Auf Null setzten (negative Werte sollten nicht auftreten!): [-]
	- Zuweisung von Konstanten an Variable ist einfach: [-] + + + ... **Tale** (ggf. Schleife verwenden)

[Motivation](#page-1-0)

Program[miersprache](#page-13-0)

[Beispiele](#page-28-0)

[Schleife](#page-29-0) [Hello World](#page-30-0)

[Semantik](#page-59-0)

[Interpreter-](#page-75-0)**Design** 

[Ausblick](#page-104-0)

- Selbst einfache Operationen müssen durch kleine Programmstücke simuliert werden.
	- $\blacksquare$  Auf Null setzten (negative Werte sollten nicht auftreten!):  $[-]$
	- Zuweisung von Konstanten an Variable ist einfach: [-] + + + ... **Tale** (ggf. Schleife verwenden)
	- Addieren des Wertes der aktuellen Zelle zu einer anderen Zelle, (mit gegebenem Abstand, z.B.  $+3$ ):  $[-\gg\gt; + \ll\lt; ]$

[Motivation](#page-1-0)

Program[miersprache](#page-13-0)

[Beispiele](#page-28-0)

[Schleife](#page-29-0) [Hello World](#page-30-0)

[Semantik](#page-59-0)

**[Interpreter-](#page-75-0)Design** 

[Ausblick](#page-104-0)
- Selbst einfache Operationen müssen durch kleine Programmstücke simuliert werden.
	- $\blacksquare$  Auf Null setzten (negative Werte sollten nicht auftreten!):  $[-]$
	- Zuweisung von Konstanten an Variable ist einfach: [-] + + + ... **Tale** (ggf. Schleife verwenden)
	- Addieren des Wertes der aktuellen Zelle zu einer anderen Zelle, (mit gegebenem Abstand, z.B.  $+3$ ):  $[-\gg\gt; + \ll\lt; ]$
	- $\blacksquare$  Transfer des Wertes, falls initialer Wert der Zielzelle = 0.

[Motivation](#page-1-0)

Program[miersprache](#page-13-0)

[Beispiele](#page-28-0)

[Schleife](#page-29-0) [Hello World](#page-30-0)

[Semantik](#page-59-0)

**[Interpreter-](#page-75-0)Design** 

[Ausblick](#page-104-0)

- Selbst einfache Operationen müssen durch kleine Programmstücke simuliert werden.
	- $\blacksquare$  Auf Null setzten (negative Werte sollten nicht auftreten!):  $[-]$
	- Zuweisung von Konstanten an Variable ist einfach: [-] + + + ... **Tale** (ggf. Schleife verwenden)
	- Addieren des Wertes der aktuellen Zelle zu einer anderen Zelle, (mit gegebenem Abstand, z.B.  $+3$ ):  $[-\gg\gt; + \ll\lt; ]$
	- $\blacksquare$  Transfer des Wertes, falls initialer Wert der Zielzelle = 0.
	- Übertragen in zwei Zellen: [->>>+>+<<<< ]

[Motivation](#page-1-0)

Program[miersprache](#page-13-0)

[Beispiele](#page-28-0)

[Schleife](#page-29-0) [Hello World](#page-30-0)

[Semantik](#page-59-0)

**[Interpreter-](#page-75-0)Design** 

[Ausblick](#page-104-0)

- Selbst einfache Operationen müssen durch kleine Programmstücke simuliert werden.
	- $\blacksquare$  Auf Null setzten (negative Werte sollten nicht auftreten!):  $[-]$
	- Zuweisung von Konstanten an Variable ist einfach: [-] + + + ... **Tale** (ggf. Schleife verwenden)
	- Addieren des Wertes der aktuellen Zelle zu einer anderen Zelle, (mit gegebenem Abstand, z.B.  $+3$ ):  $[-\gg\gt; + \ll\lt; ]$
	- $\blacksquare$  Transfer des Wertes, falls initialer Wert der Zielzelle = 0.
	- Übertragen in zwei Zellen: [->>>+>+<<<< ]
	- Kopieren: Erst in zwei Zellen transferieren, dann den einen Wert zurück transferieren.

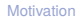

Program[miersprache](#page-13-0)

[Beispiele](#page-28-0) [Schleife](#page-29-0)

[Hello World](#page-30-0)

[Semantik](#page-59-0)

**[Interpreter-](#page-75-0)Design** 

[Ausblick](#page-104-0)

Kontrollstrukturen und logische Operatoren:

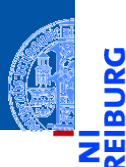

[Motivation](#page-1-0)

Program[miersprache](#page-13-0)

[Beispiele](#page-28-0)

[Schleife](#page-29-0)

[Hello World](#page-30-0)

[Semantik](#page-59-0)

[Interpreter-](#page-75-0)Design

[Ausblick](#page-104-0)

Kontrollstrukturen und logische Operatoren:  $\mathcal{L}_{\mathcal{A}}$ 

*If*-Anweisung  $(x \neq 0)$ :

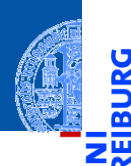

υ

≅

[Motivation](#page-1-0)

Program[miersprache](#page-13-0)

[Beispiele](#page-28-0)

[Schleife](#page-29-0)

[Hello World](#page-30-0)

[Semantik](#page-59-0)

[Interpreter-](#page-75-0)Design

[Ausblick](#page-104-0)

 $\mathcal{C}$ Kontrollstrukturen und logische Operatoren:

- *If*-Anweisung  $(x \neq 0)$ :
	- $\mathcal{L}_{\mathcal{A}}$ Benutze Schleife und setze die Test-Variable am Ende auf Null (ist destruktiv für die getestete Variable!)

[Motivation](#page-1-0)

Program[miersprache](#page-13-0)

[Beispiele](#page-28-0)

[Schleife](#page-29-0) [Hello World](#page-30-0)

[Semantik](#page-59-0)

[Interpreter-](#page-75-0)**Design** 

[Ausblick](#page-104-0)

 $\mathcal{L}_{\mathcal{A}}$ Kontrollstrukturen und logische Operatoren:

- *If*-Anweisung  $(x \neq 0)$ :
	- $\mathcal{L}_{\mathcal{A}}$ Benutze Schleife und setze die Test-Variable am Ende auf Null (ist destruktiv für die getestete Variable!)
	- Annahme, Testvariable ist aktuelle Zelle: [ ... [-]]  $\mathbb{R}^2$

[Motivation](#page-1-0)

Program[miersprache](#page-13-0)

[Beispiele](#page-28-0)

[Schleife](#page-29-0) [Hello World](#page-30-0)

[Semantik](#page-59-0)

[Interpreter-](#page-75-0)**Design** 

[Ausblick](#page-104-0)

Kontrollstrukturen und logische Operatoren: **The State** 

- *If-Anweisung*  $(x \neq 0)$ :
	- $\mathcal{L}_{\mathcal{A}}$ Benutze Schleife und setze die Test-Variable am Ende auf Null (ist destruktiv für die getestete Variable!)
	- Annahme, Testvariable ist aktuelle Zelle:  $[ \ldots [$
- Für die logischen Operatoren sei 0 = *False*, alles andere *True*.

[Motivation](#page-1-0)

Program[miersprache](#page-13-0)

[Beispiele](#page-28-0) [Schleife](#page-29-0)

[Hello World](#page-30-0)

[Semantik](#page-59-0)

[Interpreter-](#page-75-0)**Design** 

[Ausblick](#page-104-0)

Kontrollstrukturen und logische Operatoren: **The State** 

- *If*-Anweisung  $(x \neq 0)$ :
	- $\mathcal{L}_{\mathcal{A}}$ Benutze Schleife und setze die Test-Variable am Ende auf Null (ist destruktiv für die getestete Variable!)
	- Annahme, Testvariable ist aktuelle Zelle:  $\lceil$  ...  $\lceil$ -11
- Für die logischen Operatoren sei 0 = *False*, alles andere *True*.
- Logisches *and*:

[Motivation](#page-1-0)

Program[miersprache](#page-13-0)

[Beispiele](#page-28-0)

[Schleife](#page-29-0) [Hello World](#page-30-0)

[Semantik](#page-59-0)

[Interpreter-](#page-75-0)**Design** 

[Ausblick](#page-104-0)

Kontrollstrukturen und logische Operatoren: **The State** 

- *If*-Anweisung  $(x \neq 0)$ :
	- $\overline{\phantom{a}}$ Benutze Schleife und setze die Test-Variable am Ende auf Null (ist destruktiv für die getestete Variable!)
	- Annahme, Testvariable ist aktuelle Zelle: [ ... [-]]
- Für die logischen Operatoren sei 0 = *False*, alles andere *True*. **The State**
- Logisches *and*: **The State** 
	- m. Setze Ergebnisvariable auf Null. Dann ein If-Statement über dem ersten Operanden, in dem der zweite Operand auf die Ergebnisvariable transferiert wird.

[Motivation](#page-1-0)

Program[miersprache](#page-13-0)

[Beispiele](#page-28-0) [Schleife](#page-29-0)

[Hello World](#page-30-0)

[Semantik](#page-59-0)

**[Interpreter-](#page-75-0)Design** 

[Ausblick](#page-104-0)

Kontrollstrukturen und logische Operatoren:

- *If*-Anweisung  $(x \neq 0)$ :
	- $\mathcal{L}_{\mathcal{A}}$ Benutze Schleife und setze die Test-Variable am Ende auf Null (ist destruktiv für die getestete Variable!)
	- Annahme, Testvariable ist aktuelle Zelle: [ ... [-]]
- Für die logischen Operatoren sei 0 = *False*, alles andere *True*.
- Logisches *and*: m.
	- Setze Ergebnisvariable auf Null. Dann ein If-Statement über dem ersten Operanden, in dem der zweite Operand auf die Ergebnisvariable transferiert wird.
	- Annahme, Linker Op. aktuell, rechter Op. +1, Ergebnis +2:

 $>>[-]<sub>1</sub> < [ > | > + < [-] < [-] > >$ 

[Motivation](#page-1-0)

Program[miersprache](#page-13-0)

[Beispiele](#page-28-0) [Schleife](#page-29-0)

[Hello World](#page-30-0)

[Semantik](#page-59-0)

**[Interpreter-](#page-75-0)Design** 

[Ausblick](#page-104-0)

Kontrollstrukturen und logische Operatoren:

- *If*-Anweisung  $(x \neq 0)$ :
	- Benutze Schleife und setze die Test-Variable am Ende auf Null (ist destruktiv für die getestete Variable!)
	- Annahme, Testvariable ist aktuelle Zelle: [ ... [-]]
- Für die logischen Operatoren sei 0 = *False*, alles andere *True*.
- Logisches *and*:
	- Setze Ergebnisvariable auf Null. Dann ein If-Statement über dem ersten Operanden, in dem der zweite Operand auf die Ergebnisvariable transferiert wird.
	- Annahme, Linker Op. aktuell, rechter Op. +1, Ergebnis +2:

 $>>[-]<sub>1</sub> < [ > | > + < |-]1 < [-]1 >>$ 

■ Logisches *or*: Transferiere beide Operanden zur Ergebnisvariable.

[Motivation](#page-1-0)

Program[miersprache](#page-13-0)

[Beispiele](#page-28-0) [Schleife](#page-29-0)

[Hello World](#page-30-0)

[Semantik](#page-59-0)

**[Interpreter-](#page-75-0)Design** 

[Ausblick](#page-104-0)

Kontrollstrukturen und logische Operatoren:

- *If*-Anweisung  $(x \neq 0)$ :
	- Benutze Schleife und setze die Test-Variable am Ende auf Null (ist destruktiv für die getestete Variable!)
	- Annahme, Testvariable ist aktuelle Zelle:  $\lceil$  ...  $\lceil$ -11
- Für die logischen Operatoren sei 0 = *False*, alles andere *True*.
- Logisches *and*:
	- Setze Ergebnisvariable auf Null. Dann ein If-Statement über dem ersten Operanden, in dem der zweite Operand auf die Ergebnisvariable transferiert wird.
	- Annahme, Linker Op. aktuell, rechter Op. +1, Ergebnis +2:

 $>>[-]<sub>1</sub> < [ > | > + < |-]1 < [-]1 >>$ 

- Logisches *or*: Transferiere beide Operanden zur Ergebnisvariable.
- Logisches *not*: Setze Ergebnisvariable auf 1. Dekrementiere Ergebnisvariable in einem If-Stament, das die Eingangsvariable abfragt.

[Motivation](#page-1-0)

Program[miersprache](#page-13-0)

[Beispiele](#page-28-0) [Schleife](#page-29-0)

[Hello World](#page-30-0)

[Semantik](#page-59-0)

**[Interpreter-](#page-75-0)Design** 

[Ausblick](#page-104-0)

Vergleiche

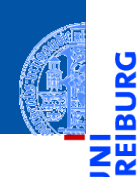

[Motivation](#page-1-0)

Program[miersprache](#page-13-0)

[Beispiele](#page-28-0)

[Schleife](#page-29-0)

[Hello World](#page-30-0)

[Semantik](#page-59-0)

[Interpreter-](#page-75-0)Design

[Ausblick](#page-104-0)

■ Vergleiche

**Vergleich zweier Zellen/Variablen:** 

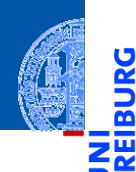

<mark>ي</mark>

[Motivation](#page-1-0)

Program[miersprache](#page-13-0)

[Beispiele](#page-28-0)

[Schleife](#page-29-0)

[Hello World](#page-30-0)

[Semantik](#page-59-0)

[Interpreter-](#page-75-0)Design

[Ausblick](#page-104-0)

#### ■ Vergleiche

- **Vergleich zweier Zellen/Variablen:** 
	- $\mathcal{L}_{\mathcal{A}}$ Dekrementieren beider Variablen, bis eine der Variablen Null wird.

[Motivation](#page-1-0)

υ

≌ œ

> Program[miersprache](#page-13-0)

[Beispiele](#page-28-0)

[Schleife](#page-29-0)

[Hello World](#page-30-0)

[Semantik](#page-59-0)

[Interpreter-](#page-75-0)Design

[Ausblick](#page-104-0)

#### ■ Vergleiche

- Vergleich zweier Zellen/Variablen:
	- $\overline{\phantom{a}}$ Dekrementieren beider Variablen, bis eine der Variablen Null wird.
	- Falls beide Null sind, waren die Werte gleich, ansonsten entsprechend. п

[Motivation](#page-1-0)

Program[miersprache](#page-13-0)

[Beispiele](#page-28-0)

[Schleife](#page-29-0) [Hello World](#page-30-0)

[Semantik](#page-59-0)

[Interpreter-](#page-75-0)**Design** 

[Ausblick](#page-104-0)

#### Vergleiche T.

- Vergleich zweier Zellen/Variablen:
	- T. Dekrementieren beider Variablen, bis eine der Variablen Null wird.
	- Falls beide Null sind, waren die Werte gleich, ansonsten entsprechend. T.
- Einfacher Vergleich mit einer Konstanten: ×

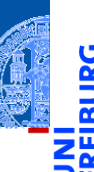

[Motivation](#page-1-0)

Program[miersprache](#page-13-0)

[Beispiele](#page-28-0) [Schleife](#page-29-0)

[Hello World](#page-30-0)

[Semantik](#page-59-0)

[Interpreter-](#page-75-0)**Design** 

[Ausblick](#page-104-0)

#### Vergleiche

- Vergleich zweier Zellen/Variablen:
	- T. Dekrementieren beider Variablen, bis eine der Variablen Null wird.
	- Falls beide Null sind, waren die Werte gleich, ansonsten entsprechend. п
- Einfacher Vergleich mit einer Konstanten: m.
	- Initialisiere Hilfsvariable mit 1, ziehe die Konstante mit Folge von Minuszeichen ab, T. starte Schleife, dekrementiere Hilfsvariable, dann addiere auf ursprüngliche Zelle die Konstante drauf, danach setze auf Null.

[Motivation](#page-1-0)

Program[miersprache](#page-13-0)

[Beispiele](#page-28-0) [Schleife](#page-29-0)

[Hello World](#page-30-0)

[Semantik](#page-59-0)

**[Interpreter-](#page-75-0)Design** 

[Ausblick](#page-104-0)

#### Vergleiche

- Vergleich zweier Zellen/Variablen:
	- **In** Dekrementieren beider Variablen, bis eine der Variablen Null wird.
	- Falls beide Null sind, waren die Werte gleich, ansonsten entsprechend. T.
- **Einfacher Vergleich mit einer Konstanten:** 
	- Initialisiere Hilfsvariable mit 1, ziehe die Konstante mit Folge von Minuszeichen ab, T. starte Schleife, dekrementiere Hilfsvariable, dann addiere auf ursprüngliche Zelle die Konstante drauf, danach setze auf Null.

 $\blacksquare$  >[-]+< -...- [>-< +...+ [-] ] >

[Motivation](#page-1-0)

Program[miersprache](#page-13-0)

[Beispiele](#page-28-0) [Schleife](#page-29-0)

[Hello World](#page-30-0)

[Semantik](#page-59-0)

**[Interpreter-](#page-75-0)Design** 

[Ausblick](#page-104-0)

#### Vergleiche

- Vergleich zweier Zellen/Variablen:
	- **In** Dekrementieren beider Variablen, bis eine der Variablen Null wird.
	- Falls beide Null sind, waren die Werte gleich, ansonsten entsprechend. T.
- Einfacher Vergleich mit einer Konstanten:
	- T. Initialisiere Hilfsvariable mit 1, ziehe die Konstante mit Folge von Minuszeichen ab, starte Schleife, dekrementiere Hilfsvariable, dann addiere auf ursprüngliche Zelle die Konstante drauf, danach setze auf Null.

 $\blacksquare$  >[-]+< -...- [>-< +...+ [-] ] >

Weitere Tipps: [http://www.iwriteiam.nl/Ha\\_bf\\_intro.html](http://www.iwriteiam.nl/Ha_bf_intro.html)

[Motivation](#page-1-0)

Program[miersprache](#page-13-0)

[Beispiele](#page-28-0) [Schleife](#page-29-0)

[Hello World](#page-30-0)

[Semantik](#page-59-0)

**[Interpreter-](#page-75-0)Design** 

[Ausblick](#page-104-0)

#### ■ Vergleiche

- Vergleich zweier Zellen/Variablen:
	- Dekrementieren beider Variablen, bis eine der Variablen Null wird.
	- Falls beide Null sind, waren die Werte gleich, ansonsten entsprechend. ш
- Einfacher Vergleich mit einer Konstanten:
	- Initialisiere Hilfsvariable mit 1, ziehe die Konstante mit Folge von Minuszeichen ab, ш starte Schleife, dekrementiere Hilfsvariable, dann addiere auf ursprüngliche Zelle die Konstante drauf, danach setze auf Null.

 $\blacksquare$  >[-]+< -...- [>-< +...+ [-] ] >

- Weitere Tipps: [http://www.iwriteiam.nl/Ha\\_bf\\_intro.html](http://www.iwriteiam.nl/Ha_bf_intro.html)
- Aufbauend auf diese Ideen können alle Konstrukte nach Brainf\*ck übersetzt werden.

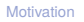

Program[miersprache](#page-13-0)

[Beispiele](#page-28-0) [Schleife](#page-29-0)

[Hello World](#page-30-0)

[Semantik](#page-59-0)

**[Interpreter-](#page-75-0)Design** 

[Ausblick](#page-104-0)

### ■ Vergleiche

- Vergleich zweier Zellen/Variablen:
	- Dekrementieren beider Variablen, bis eine der Variablen Null wird.
	- Falls beide Null sind, waren die Werte gleich, ansonsten entsprechend. ш
- Einfacher Vergleich mit einer Konstanten:
	- Initialisiere Hilfsvariable mit 1, ziehe die Konstante mit Folge von Minuszeichen ab, starte Schleife, dekrementiere Hilfsvariable, dann addiere auf ursprüngliche Zelle die Konstante drauf, danach setze auf Null.

 $\blacksquare$  >[-]+< -...- [>-< +...+ [-] ] >

- Weitere Tipps: [http://www.iwriteiam.nl/Ha\\_bf\\_intro.html](http://www.iwriteiam.nl/Ha_bf_intro.html)
- Aufbauend auf diese Ideen können alle Konstrukte nach Brainf\*ck übersetzt werden.
- Letztendlich ist dies etwas, was *Compilerbauer* machen.

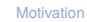

Program[miersprache](#page-13-0)

[Beispiele](#page-28-0) [Schleife](#page-29-0)

[Hello World](#page-30-0)

[Semantik](#page-59-0)

**[Interpreter-](#page-75-0)Design** 

[Ausblick](#page-104-0)

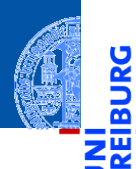

#### [Motivation](#page-1-0)

Program[miersprache](#page-13-0)

[Beispiele](#page-28-0)

[Semantik](#page-59-0)

[Offene Fragen](#page-62-0) [Portabilität](#page-67-0)

[Interpreter-](#page-75-0)Design

[Ausblick](#page-104-0)

[Zusammen](#page-112-0)fassung

# <span id="page-59-0"></span>[Semantik](#page-59-0)

## Semantik (von 1993)

Short: 240 byte compiler. Fun, with src. 0S 2.0<br>Uploader: umueller amiga physik unizh ch umueller amiga physik unizh ch Type: dev/lang Architecture: m68k-amigaos

The brainfuck compiler knows the following instructions:

Cmd Effect

--- ------

- + Increases element under pointer
- Decrases element under pointer
- > Increases pointer
- < Decreases pointer
- Starts loop, flag under pointer
- Indicates end of loop
- . Outputs ASCII code under pointer
- , Reads char and stores ASCII under ptr

Who can program anything useful with it? :)

[Motivation](#page-1-0)

Program[miersprache](#page-13-0)

[Beispiele](#page-28-0)

[Semantik](#page-59-0)

[Offene Fragen](#page-62-0) [Portabilität](#page-67-0)

[Interpreter-](#page-75-0)**Design** 

[Ausblick](#page-104-0)

## Semantik (von 1993)

Short: 240 byte compiler. Fun, with src. 0S 2.0<br>Uploader: umueller amiga physik unizh ch umueller amiga physik unizh ch Type: dev/lang Architecture: m68k-amigaos

The brainfuck compiler knows the following instructions:

Cmd Effect

- + Increases element under pointer
- Decrases element under pointer
- > Increases pointer
- < Decreases pointer
- Starts loop, flag under pointer
- Indicates end of loop
- . Outputs ASCII code under pointer
- , Reads char and stores ASCII under ptr

Who can program anything useful with it? :)

Leider lässt die Angabe der Semantik einige Fragen offen.

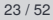

[Motivation](#page-1-0)

Program[miersprache](#page-13-0)

[Beispiele](#page-28-0)

[Semantik](#page-59-0)

[Offene Fragen](#page-62-0) [Portabilität](#page-67-0)

[Interpreter-](#page-75-0)**Design** 

[Ausblick](#page-104-0)

- 
- <span id="page-62-0"></span>1 Zellgröße: In der ursprünglichen Implementierung 1 Byte (= 8 Bits) entsprechend den Zahlen von 0. . . 255. Andere Implementierungen benutzen aber auch größere Zellen.

[Motivation](#page-1-0)

Program[miersprache](#page-13-0)

[Beispiele](#page-28-0)

[Semantik](#page-59-0)

[Offene Fragen](#page-62-0) [Portabilität](#page-67-0)

[Interpreter-](#page-75-0)**Design** 

[Ausblick](#page-104-0)

- 
- 1 Zellgröße: In der ursprünglichen Implementierung 1 Byte (= 8 Bits) entsprechend den Zahlen von 0. . . 255. Andere Implementierungen benutzen aber auch größere Zellen.
- 2 Größe der Datenliste: Ursprünglich 30000. Aber auch andere Größen sind üblich. Manche Implementierungen benutzen nur 9999, andere erweitern die Liste auch dynamisch, manchmal sogar links (ins Negative hinein).

[Motivation](#page-1-0)

Program[miersprache](#page-13-0)

[Beispiele](#page-28-0)

[Semantik](#page-59-0)

[Offene Fragen](#page-62-0) [Portabilität](#page-67-0)

[Interpreter-](#page-75-0)**Design** 

[Ausblick](#page-104-0)

- 
- 1 Zellgröße: In der ursprünglichen Implementierung 1 Byte (= 8 Bits) entsprechend den Zahlen von 0. . . 255. Andere Implementierungen benutzen aber auch größere Zellen.
- 2 Größe der Datenliste: Ursprünglich 30000. Aber auch andere Größen sind üblich. Manche Implementierungen benutzen nur 9999, andere erweitern die Liste auch dynamisch, manchmal sogar links (ins Negative hinein).
- Zeilenendezeichen: \n oder \r\n? Hier wird meist die Unix-Konvention verfolgt, speziell da C-Bibliotheken diese Übersetzung unter Windows unterstützen.

[Motivation](#page-1-0)

Program[miersprache](#page-13-0)

[Beispiele](#page-28-0)

[Semantik](#page-59-0)

[Offene Fragen](#page-62-0) [Portabilität](#page-67-0)

[Interpreter-](#page-75-0)**Design** 

[Ausblick](#page-104-0)

- 1 Zellgröße: In der ursprünglichen Implementierung 1 Byte (= 8 Bits) entsprechend den Zahlen von 0. . . 255. Andere Implementierungen benutzen aber auch größere Zellen.
- 2 Größe der Datenliste: Ursprünglich 30000. Aber auch andere Größen sind üblich. Manche Implementierungen benutzen nur 9999, andere erweitern die Liste auch dynamisch, manchmal sogar links (ins Negative hinein).
- Zeilenendezeichen: \n oder \r\n? Hier wird meist die Unix-Konvention verfolgt, speziell da C-Bibliotheken diese Übersetzung unter Windows unterstützen.
- <sup>4</sup> Dateiende (EOF): Hier wird beim Ausführen von , entweder 0 zurückgegeben, die Zelle wird nicht geändert, oder es wird (bei Implementierungen mit größeren Zellen) -1 zurück gegeben.

[Motivation](#page-1-0)

Program[miersprache](#page-13-0)

[Beispiele](#page-28-0)

[Semantik](#page-59-0)

[Offene Fragen](#page-62-0) [Portabilität](#page-67-0)

[Interpreter-](#page-75-0)**Design** 

[Ausblick](#page-104-0)

- 1 Zellgröße: In der ursprünglichen Implementierung 1 Byte (= 8 Bits) entsprechend den Zahlen von 0. . . 255. Andere Implementierungen benutzen aber auch größere Zellen.
- 2 Größe der Datenliste: Ursprünglich 30000. Aber auch andere Größen sind üblich. Manche Implementierungen benutzen nur 9999, andere erweitern die Liste auch dynamisch, manchmal sogar links (ins Negative hinein).
- Zeilenendezeichen: \n oder \r\n? Hier wird meist die Unix-Konvention verfolgt, speziell da C-Bibliotheken diese Übersetzung unter Windows unterstützen.
- <sup>4</sup> Dateiende (EOF): Hier wird beim Ausführen von , entweder 0 zurückgegeben, die Zelle wird nicht geändert, oder es wird (bei Implementierungen mit größeren Zellen) -1 zurück gegeben.
- 5 Unbalancierte Klammern: Das Verhalten ist undefiniert!

[Motivation](#page-1-0)

Program[miersprache](#page-13-0)

[Beispiele](#page-28-0)

[Semantik](#page-59-0)

[Offene Fragen](#page-62-0) [Portabilität](#page-67-0)

[Interpreter-](#page-75-0)**Design** 

[Ausblick](#page-104-0)

<span id="page-67-0"></span>Alle Programmiersprachen haben mit diesen oder ähnlichen Problemen zu  $\mathcal{L}_{\mathcal{A}}$ kämpfen.

[Motivation](#page-1-0)

5

Program[miersprache](#page-13-0)

[Beispiele](#page-28-0)

[Semantik](#page-59-0)

[Offene Fragen](#page-62-0)

[Portabilität](#page-67-0)

[Interpreter-](#page-75-0)**Design** 

[Ausblick](#page-104-0)

- Alle Programmiersprachen haben mit diesen oder ähnlichen Problemen zu  $\mathcal{L}_{\mathcal{A}}$ kämpfen.
- Speziell der Bereich der darstellbaren Zahlen ist ein Problem. **I**

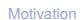

Program[miersprache](#page-13-0)

[Beispiele](#page-28-0)

[Semantik](#page-59-0)

[Offene Fragen](#page-62-0) [Portabilität](#page-67-0)

[Interpreter-](#page-75-0)**Design** 

[Ausblick](#page-104-0)

- Alle Programmiersprachen haben mit diesen oder ähnlichen Problemen zu kämpfen.
- Speziell der Bereich der darstellbaren Zahlen ist ein Problem. **I**
- Oft wird festgelegt, dass es Implementierungs-abhängige Größen und Werte ш gibt (z.B. max. Größe einer Zahl).

[Motivation](#page-1-0)

Program[miersprache](#page-13-0)

[Beispiele](#page-28-0)

[Semantik](#page-59-0) [Offene Fragen](#page-62-0)

[Portabilität](#page-67-0)

**[Interpreter-](#page-75-0)Design** 

[Ausblick](#page-104-0)

- Alle Programmiersprachen haben mit diesen oder ähnlichen Problemen zu kämpfen.
- Speziell der Bereich der darstellbaren Zahlen ist ein Problem.
- Oft wird festgelegt, dass es Implementierungs-abhängige Größen und Werte gibt (z.B. max. Größe einer Zahl).
- Oft gibt es Freiheiten bei der Implementierung (z.B. Reihenfolge der ш Auswertung in Ausdrücken).

[Motivation](#page-1-0)

Program[miersprache](#page-13-0)

[Beispiele](#page-28-0)

[Semantik](#page-59-0) [Offene Fragen](#page-62-0) [Portabilität](#page-67-0)

**[Interpreter-](#page-75-0)Design** 

[Ausblick](#page-104-0)

- Alle Programmiersprachen haben mit diesen oder ähnlichen Problemen zu kämpfen.
- Speziell der Bereich der darstellbaren Zahlen ist ein Problem.
- Oft wird festgelegt, dass es Implementierungs-abhängige Größen und Werte gibt (z.B. max. Größe einer Zahl).
- Oft gibt es Freiheiten bei der Implementierung (z.B. Reihenfolge der Auswertung in Ausdrücken).
- Außerdem gibt es immer Dinge, die außerhalb der Spezifikation einer Sprache liegen (z.B. Verhalten bei unbalancierten Klammern).

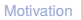

Program[miersprache](#page-13-0)

[Beispiele](#page-28-0)

[Semantik](#page-59-0) [Offene Fragen](#page-62-0) [Portabilität](#page-67-0)

**[Interpreter-](#page-75-0)Design** 

[Ausblick](#page-104-0)
## Standardisierung und Portabilität . . .

- Alle Programmiersprachen haben mit diesen oder ähnlichen Problemen zu kämpfen.
- Speziell der Bereich der darstellbaren Zahlen ist ein Problem.
- Oft wird festgelegt, dass es Implementierungs-abhängige Größen und Werte gibt (z.B. max. Größe einer Zahl).
- Oft gibt es Freiheiten bei der Implementierung (z.B. Reihenfolge der ш Auswertung in Ausdrücken).
- Außerdem gibt es immer Dinge, die außerhalb der Spezifikation einer Sprache liegen (z.B. Verhalten bei unbalancierten Klammern).
- Hier ist das Verhalten undefiniert, aber idealerweise wird eine Fehlermeldung erzeugt (statt erratischem Verhalten).

[Motivation](#page-1-0)

Program[miersprache](#page-13-0)

[Beispiele](#page-28-0)

[Semantik](#page-59-0) [Offene Fragen](#page-62-0) [Portabilität](#page-67-0)

**[Interpreter-](#page-75-0)Design** 

[Ausblick](#page-104-0)

## Implikationen für portable Brainf\*ck-Programme

Brainf\*ck-Programme, die auf möglichst vielen Implementierungen lauffähig sind, müssen ein paar Konventionen einhalten:

Bei Zellgröße nur ein Byte annehmen. Ggfs. sogar nur den Bereich von  $\blacksquare$ 0–127 nutzen, da es bei einer vorzeichenbehafteten Darstellung einen arithmetischen Überlauf geben könnte!

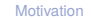

Program[miersprache](#page-13-0)

[Beispiele](#page-28-0)

[Semantik](#page-59-0) [Offene Fragen](#page-62-0)

[Portabilität](#page-67-0)

[Interpreter-](#page-75-0)**Design** 

[Ausblick](#page-104-0)

## Implikationen für portable Brainf\*ck-Programme

Brainf\*ck-Programme, die auf möglichst vielen Implementierungen lauffähig sind, müssen ein paar Konventionen einhalten:

- Bei Zellgröße nur ein Byte annehmen. Ggfs. sogar nur den Bereich von 0–127 nutzen, da es bei einer vorzeichenbehafteten Darstellung einen arithmetischen Überlauf geben könnte!
- Für die EOF-Markierung sollte vor dem Lesen die Zelle auf Null gesetzt werden. So ist die Zelle auf jeden Fall 0, falls das Eingabeende erreicht wird.

[Motivation](#page-1-0)

Program[miersprache](#page-13-0)

[Beispiele](#page-28-0)

[Semantik](#page-59-0) [Offene Fragen](#page-62-0) [Portabilität](#page-67-0)

[Interpreter-](#page-75-0)**Design** 

[Ausblick](#page-104-0)

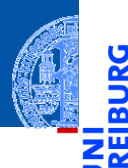

[Motivation](#page-1-0)

Program[miersprache](#page-13-0)

[Beispiele](#page-28-0)

[Semantik](#page-59-0)

#### [Interpreter-](#page-75-0)Design

[Datenstrukturen](#page-76-0)

[I/O](#page-85-0)

[Ausnahmebehand](#page-89-0)lung

[Hauptfunktion](#page-90-0)

[Fallunterscheidung](#page-93-0)

[Einfache Fälle](#page-96-0)

[I/O](#page-98-0)

[Schleifen](#page-100-0)

[Ausblick](#page-104-0)

[Zusammen](#page-112-0)fassung

# <span id="page-75-0"></span>[Interpreter-Design](#page-75-0)

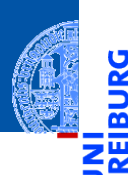

#### [Motivation](#page-1-0)

Program[miersprache](#page-13-0)

[Beispiele](#page-28-0)

[Semantik](#page-59-0)

#### [Interpreter-](#page-75-0)Design

#### [Datenstrukturen](#page-76-0)

[I/O](#page-85-0)

[Ausnahmebehand](#page-89-0)lung

[Hauptfunktion](#page-90-0)

[Fallunterscheidung](#page-93-0)

[Einfache Fälle](#page-96-0)

[I/O](#page-98-0)

[Schleifen](#page-100-0)

[Ausblick](#page-104-0)

[Zusammen](#page-112-0)fassung

### <span id="page-76-0"></span>Modell eines Brainf\*ck Programms: *src* ∈ N ,→ *B*

- Modell eines Brainf\*ck Programms: *src* ∈ N  $\hookrightarrow$  *B*  $\overline{\phantom{a}}$
- Operationen: nur Lesen, an beliebiger Stelle  $\mathcal{C}$

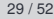

С

[Motivation](#page-1-0)

Program[miersprache](#page-13-0)

[Beispiele](#page-28-0)

[Semantik](#page-59-0)

[Interpreter-](#page-75-0)Design

[Datenstrukturen](#page-76-0)

[I/O](#page-85-0)

[Ausnahmebehand](#page-89-0)lung

[Hauptfunktion](#page-90-0)

[Fallunterscheidung](#page-93-0)

[Einfache Fälle](#page-96-0)

[I/O](#page-98-0)

[Schleifen](#page-100-0)

[Ausblick](#page-104-0)

- Modell eines Brainf\*ck Programms: *src* ∈ N  $\hookrightarrow$  *B*  $\overline{\phantom{a}}$
- Operationen: nur Lesen, an beliebiger Stelle  $\overline{\phantom{a}}$
- Was ist der geeignete Datentyp dafür?  $\mathcal{L}_{\mathcal{A}}$

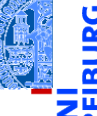

[Motivation](#page-1-0)

Program[miersprache](#page-13-0)

[Beispiele](#page-28-0)

[Semantik](#page-59-0)

[Interpreter-](#page-75-0)Design

[Datenstrukturen](#page-76-0)

[I/O](#page-85-0) [Ausnahmebehand-](#page-89-0)

lung

[Hauptfunktion](#page-90-0)

[Fallunterscheidung](#page-93-0)

[Einfache Fälle](#page-96-0)

[I/O](#page-98-0)

[Schleifen](#page-100-0)

[Ausblick](#page-104-0)

- Modell eines Brainf\*ck Programms:  $src \in \mathbb{N} \hookrightarrow B$
- Operationen: nur Lesen, an beliebiger Stelle п
- Was ist der geeignete Datentyp dafür?  $\mathcal{L}_{\mathcal{A}}$ 
	- **Einfache Lösung: String! Aber Schleife etwas umständlich zu implementieren.**

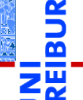

[Motivation](#page-1-0)

Program[miersprache](#page-13-0)

[Beispiele](#page-28-0)

[Semantik](#page-59-0)

[Interpreter-](#page-75-0)**Design** 

#### [Datenstrukturen](#page-76-0)

[I/O](#page-85-0)

[Ausnahmebehand](#page-89-0)lung

[Hauptfunktion](#page-90-0)

[Fallunterscheidung](#page-93-0)

[Einfache Fälle](#page-96-0)

[I/O](#page-98-0)

[Schleifen](#page-100-0)

[Ausblick](#page-104-0)

- Modell eines Brainf\*ck Programms:  $src \in \mathbb{N} \hookrightarrow B$
- Operationen: nur Lesen, an beliebiger Stelle
- Was ist der geeignete Datentyp dafür?
	- **Einfache Lösung: String! Aber Schleife etwas umständlich zu implementieren.**
	- Profi-Lösung: Rekursive Datenstruktur mit Schachtelung entsprechend der Klammerstruktur; dafür muss der String in eine passende interne Datenstruktur transformiert werden.

[Motivation](#page-1-0)

Program[miersprache](#page-13-0)

[Beispiele](#page-28-0)

[Semantik](#page-59-0)

[Interpreter-](#page-75-0)**Desian** 

#### [Datenstrukturen](#page-76-0)

[I/O](#page-85-0)

[Ausnahmebehand](#page-89-0)lung

[Hauptfunktion](#page-90-0) [Fallunterscheidung](#page-93-0)

[Einfache Fälle](#page-96-0)

[I/O](#page-98-0)

[Schleifen](#page-100-0)

**[Ausblick](#page-104-0)** 

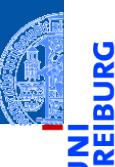

#### [Motivation](#page-1-0)

Program[miersprache](#page-13-0)

[Beispiele](#page-28-0)

[Semantik](#page-59-0)

[Interpreter-](#page-75-0)Design

#### [Datenstrukturen](#page-76-0)

[I/O](#page-85-0)

[Ausnahmebehand](#page-89-0)lung

[Hauptfunktion](#page-90-0)

[Fallunterscheidung](#page-93-0)

[Einfache Fälle](#page-96-0)

[I/O](#page-98-0)

[Schleifen](#page-100-0)

[Ausblick](#page-104-0)

[Zusammen](#page-112-0)fassung

#### Modell der Brainf\*ck Datenzellen: *data* ∈ N → N  $\sim$

- Modell der Brainf\*ck Datenzellen: *data* ∈ N → N
- Operationen: Lesen, Schreiben an beliebigen Stellen, Initialisieren auf 0 ш

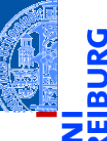

[Motivation](#page-1-0)

Program[miersprache](#page-13-0)

[Beispiele](#page-28-0)

[Semantik](#page-59-0)

[Interpreter-](#page-75-0)Design

[Datenstrukturen](#page-76-0)

[I/O](#page-85-0)

[Ausnahmebehand](#page-89-0)lung

[Hauptfunktion](#page-90-0)

[Fallunterscheidung](#page-93-0)

[Einfache Fälle](#page-96-0)

[I/O](#page-98-0)

[Schleifen](#page-100-0)

[Ausblick](#page-104-0)

- Modell der Brainf\*ck Datenzellen: *data* ∈ N → N
- Operationen: Lesen, Schreiben an beliebigen Stellen, Initialisieren auf 0
- Was ist der geeignete Datentyp dafür?  $\mathcal{L}_{\mathcal{A}}$

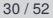

[Motivation](#page-1-0) Program[miersprache](#page-13-0)

[Beispiele](#page-28-0)

[Semantik](#page-59-0)

[Interpreter-](#page-75-0)Design

[I/O](#page-85-0)

[Datenstrukturen](#page-76-0)

[Ausnahmebehand-](#page-89-0)

lung

[Hauptfunktion](#page-90-0)

[Fallunterscheidung](#page-93-0) [Einfache Fälle](#page-96-0)

[I/O](#page-98-0)

[Schleifen](#page-100-0)

[Ausblick](#page-104-0)

- Modell der Brainf\*ck Datenzellen: *data* ∈ N → N
- Operationen: Lesen, Schreiben an beliebigen Stellen, Initialisieren auf 0
- Was ist der geeignete Datentyp dafür?
- Ein Dictionary passt am besten. п

[Motivation](#page-1-0) Program-

[miersprache](#page-13-0)

[Beispiele](#page-28-0)

[Semantik](#page-59-0)

[Interpreter-](#page-75-0)Design

[I/O](#page-85-0)

[Datenstrukturen](#page-76-0)

[Ausnahmebehand](#page-89-0)lung

[Hauptfunktion](#page-90-0)

[Fallunterscheidung](#page-93-0)

[Einfache Fälle](#page-96-0)

[I/O](#page-98-0)

[Schleifen](#page-100-0)

[Ausblick](#page-104-0)

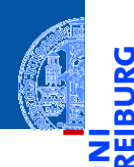

[Motivation](#page-1-0)

Program[miersprache](#page-13-0)

[Beispiele](#page-28-0)

[Semantik](#page-59-0)

[Interpreter-](#page-75-0)Design

[Datenstrukturen](#page-76-0)

 $\mathsf{I}/\mathsf{O}$ 

[Ausnahmebehand](#page-89-0)lung

[Hauptfunktion](#page-90-0)

[Fallunterscheidung](#page-93-0) [Einfache Fälle](#page-96-0)

[I/O](#page-98-0)

[Schleifen](#page-100-0)

[Ausblick](#page-104-0)

[Zusammen](#page-112-0)fassung

<span id="page-85-0"></span>Wir haben es mit drei Ein-/Ausgabeströmen zu tun:

**1 Das Programm: einmal einlesen und dann verarbeiten.** 

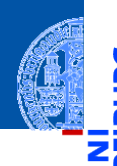

[Motivation](#page-1-0)

Program[miersprache](#page-13-0)

[Beispiele](#page-28-0)

[Semantik](#page-59-0)

[Interpreter-](#page-75-0)Design

[Datenstrukturen](#page-76-0)

 $\sqrt{ }$ 

[Ausnahmebehand](#page-89-0)lung

[Hauptfunktion](#page-90-0)

[Fallunterscheidung](#page-93-0) [Einfache Fälle](#page-96-0)

[I/O](#page-98-0)

[Schleifen](#page-100-0)

[Ausblick](#page-104-0)

[Zusammen](#page-112-0)fassung

Wir haben es mit drei Ein-/Ausgabeströmen zu tun:

- 11 Das Programm: einmal einlesen und dann verarbeiten.
- 2 Eingabestrom: Datei oder Konsole.

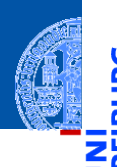

[Motivation](#page-1-0)

Program[miersprache](#page-13-0)

[Beispiele](#page-28-0)

[Semantik](#page-59-0)

[Interpreter-](#page-75-0)Design

[Datenstrukturen](#page-76-0)

 $\sqrt{ }$ 

[Ausnahmebehand](#page-89-0)lung

[Hauptfunktion](#page-90-0)

[Fallunterscheidung](#page-93-0) [Einfache Fälle](#page-96-0)

[I/O](#page-98-0)

[Schleifen](#page-100-0)

[Ausblick](#page-104-0)

[Zusammen](#page-112-0)fassung

Wir haben es mit drei Ein-/Ausgabeströmen zu tun:

- 11 Das Programm: einmal einlesen und dann verarbeiten.
- 2 Eingabestrom: Datei oder Konsole.
- 3 Ausgabestrom: Datei oder Konsole.

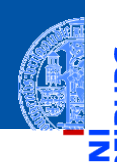

[Motivation](#page-1-0)

Program[miersprache](#page-13-0)

[Beispiele](#page-28-0)

[Semantik](#page-59-0)

[Interpreter-](#page-75-0)**Design** 

[Datenstrukturen](#page-76-0)

#### $\sqrt{ }$

[Ausnahmebehand](#page-89-0)lung

[Hauptfunktion](#page-90-0) [Fallunterscheidung](#page-93-0)

[Einfache Fälle](#page-96-0)

[I/O](#page-98-0)

[Schleifen](#page-100-0)

[Ausblick](#page-104-0)

[Zusammen](#page-112-0)fassung

Wir haben es mit drei Ein-/Ausgabeströmen zu tun:

- 1 Das Programm: einmal einlesen und dann verarbeiten.
- 2 Eingabestrom: Datei oder Konsole.
- Ausgabestrom: Datei oder Konsole.
- Das Modul sys stellt zwei Datei-ähnliche Objekte für die Standardeingabe und Standardausgabe zur Verfügung: sys.stdin und sys.stdout

## <span id="page-89-0"></span>Ausnahmebehandlung

### Wo können Fehler passieren?

- Dateifehler (Existenz/Lesen/(Über-)Schreiben)
- $\rightarrow$  Sollten wir besser abfangen!
- Fehler beim Interpretieren des Programms (Teilen durch 0 usw.)
- $\rightarrow$  Für die Fehlersuche bei der Entwicklung erst einmal nicht abfangen, später dann schon.
	- Verletzung von Sprachregeln wie z.B. Nicht-ASCII-Zeichen > 127, oder unbalancierte Klammern.
- $\rightarrow$  Wir definieren einen speziellen Ausnahmetyp.

### Spezielle Exception

### ✞ ☎ **class** BFError ( Exception ): **pass**

<u></u>

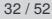

[Motivation](#page-1-0)

Program[miersprache](#page-13-0)

[Beispiele](#page-28-0)

[Semantik](#page-59-0)

[Interpreter-](#page-75-0)**Desian** 

[Datenstrukturen](#page-76-0) [I/O](#page-85-0)

[Ausnahmebehand](#page-89-0)lung

**[Hauptfunktion](#page-90-0)** [Fallunterscheidung](#page-93-0) [Einfache Fälle](#page-96-0)

[I/O](#page-98-0) [Schleifen](#page-100-0)

[Ausblick](#page-104-0)

## <span id="page-90-0"></span>Die Hauptfunktion

### bf.py: Main function

```
def bf(sfn, infn, outfn):
```

```
try:
   (src,fin,fout) = open_files(sfn, infn, outfn)
    pass # TBI: Aufruf des Interpreters
except IOError as e:
     print("I/O-Fehler:", e)
except BFError as e:
    print("Abbruch wegen BF-Inkompatibilität:",e)
except Exception as e:
    print("Interner Interpreter-Fehler:", e)
finally:
    fout.close()
```
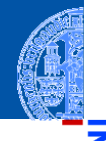

[Motivation](#page-1-0)

Program[miersprache](#page-13-0)

[Beispiele](#page-28-0)

[Semantik](#page-59-0)

[Interpreter-](#page-75-0)**Design** 

> [Datenstrukturen](#page-76-0) [I/O](#page-85-0)

[Ausnahmebehand](#page-89-0)lung

[Hauptfunktion](#page-90-0)

[Fallunterscheidung](#page-93-0) [Einfache Fälle](#page-96-0) [I/O](#page-98-0)

[Schleifen](#page-100-0)

[Ausblick](#page-104-0)

[Zusammen](#page-112-0)fassung

Hier gibt es noch ein/zwei Problemchen!

## Die Hauptfunktion

### bf.py: Main function

```
def bf(sfn, infn, outfn):
   fout = None
   try:
       (src,fin,fout) = open_files(sfn, infn, outfn)
        pass # TBI: Aufruf des Interpreters
    except IOError as e:
         print("I/O-Fehler:", e)
    except BFError as e:
        print("Abbruch wegen BF-Inkompatibilität:",e)
    except Exception as e:
        print("Interner Interpreter-Fehler:", e)
    finally:
        if fout: fout.close()
```
Hier gab es noch ein/zwei Problemchen!

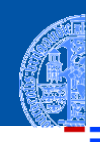

[Motivation](#page-1-0)

Program[miersprache](#page-13-0)

[Beispiele](#page-28-0)

[Semantik](#page-59-0)

[Interpreter-](#page-75-0)**Design** 

> [Datenstrukturen](#page-76-0) [I/O](#page-85-0)

[Ausnahmebehand](#page-89-0)lung

[Hauptfunktion](#page-90-0)

[Fallunterscheidung](#page-93-0) [Einfache Fälle](#page-96-0) [I/O](#page-98-0)

[Schleifen](#page-100-0)

[Ausblick](#page-104-0)

## Ein erster Entwurf des Interpreters

### bf0.py

```
✞ ☎
def bfinterpret (src, fin, fout):
   # Program counter points into source text
  pc = 0# data pointer
  ptr = 0# data cells are stored in a dict
  data = dict()while pc < len ( src ):
      if \; src[pc] == '>}'ptr += 1elif src[pc] == '+'data[ptr] = data.get(pt, 0) + 1elif ...
      pc += 1
```
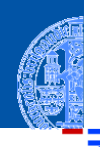

**[Motivation](#page-1-0)** 

Program[miersprache](#page-13-0)

[Beispiele](#page-28-0)

[Semantik](#page-59-0)

[Interpreter-](#page-75-0)**Design** 

> [Datenstrukturen](#page-76-0) [I/O](#page-85-0)

[Ausnahmebehand](#page-89-0)lung

[Hauptfunktion](#page-90-0)

[Fallunterscheidung](#page-93-0) [Einfache Fälle](#page-96-0)

[I/O](#page-98-0) [Schleifen](#page-100-0)

[Ausblick](#page-104-0)

[Zusammen](#page-112-0)fassung

✝ ✆

## <span id="page-93-0"></span>Große Fallunterscheidung

[Motivation](#page-1-0)

Program[miersprache](#page-13-0)

[Beispiele](#page-28-0)

[Semantik](#page-59-0)

### [Interpreter-](#page-75-0)**Design**

[Datenstrukturen](#page-76-0)

[I/O](#page-85-0)

[Ausnahmebehand](#page-89-0)lung

**[Hauptfunktion](#page-90-0)** 

#### [Fallunterscheidung](#page-93-0)

[Einfache Fälle](#page-96-0)

[I/O](#page-98-0)

[Schleifen](#page-100-0)

[Ausblick](#page-104-0)

- Sehr lange if-else-Anweisungen sind schwer lesbar, insbesondere wenn die Anweisungsblöcke groß werden.
- Alternative: jede Bedingung ruft eine Funktion auf oder . . .
- Ein Dictionary ordnet jedem BF-Befehl (als Schlüssel) die notwendigen Operation als Funktion zu.
- Die Fallunterscheidung geschieht durch den Zugriff aufs Dictionary.
- Wesentliche Vereinfachung: die Hauptfunktion passt auf eine Folie!

## Interpreter-Funktion auf einer Folie

### bf.py: Main interpreter loop

```
def bfinterpret(srctext, fin, fout):
  pc = 0ptr = 0data = dict()while pc < len(srctext):
       (pc, ptr) = instr.get(scret[pc], noop)(pc,ptr, srctext, data, fin, fout)
       pc += 1
```
Es fehlt noch ein dict instr, das mit jeder BF-Instruktion eine Funktion assoziiert, die 6 Parameter besitzt (den Zustandsraum) und die ein Paar (pc, ptr) zurückgibt.

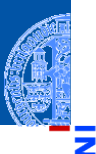

[Motivation](#page-1-0)

Program[miersprache](#page-13-0)

[Beispiele](#page-28-0)

[Semantik](#page-59-0)

[Interpreter-](#page-75-0)**Design** 

> [Datenstrukturen](#page-76-0) [I/O](#page-85-0)

[Ausnahmebehand](#page-89-0)lung

[Hauptfunktion](#page-90-0)

[Fallunterscheidung](#page-93-0) [Einfache Fälle](#page-96-0)

[I/O](#page-98-0)

[Schleifen](#page-100-0)

[Ausblick](#page-104-0)

## Die Instruktionstabelle

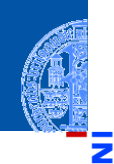

#### [Motivation](#page-1-0)

Program[miersprache](#page-13-0)

[Beispiele](#page-28-0)

[Semantik](#page-59-0)

### [Interpreter-](#page-75-0)Design

[Datenstrukturen](#page-76-0)

[I/O](#page-85-0) [Ausnahmebehand-](#page-89-0)

lung [Hauptfunktion](#page-90-0)

[Fallunterscheidung](#page-93-0)

[Einfache Fälle](#page-96-0)

[I/O](#page-98-0)

[Schleifen](#page-100-0)

[Ausblick](#page-104-0)

[Zusammen](#page-112-0)fassung

### bf.py: instr\_table

```
\overline{a} \overline{a} \overline{instr = { \langle \cdot \rangle: left, \langle \cdot \rangle: right,
                   '+': incr, '-': decr,
                   '.': ch_out, ',': ch_in,
                   '[': beginloop , ']': endloop }
✝ ✆
```
Diese Tabelle darf erst nach den Funktionen definiert werden.

## <span id="page-96-0"></span>Die einfachen Fälle (1)

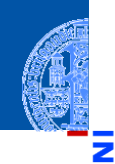

### bf.py: Simple cases

```
def noop (pc, ptr, src, data, fin, fout):
   return (pc , ptr )
def left (pc, ptr, src, data, fin, fout):
   return (pc, ptr - 1 if ptr > 0 else 0)def right (pc, ptr, src, data, fin, fout):
   return (pc, ptr + 1)✝ ✆
```
Beachte: Der pc wird in der Hauptschleife erhöht!

[Motivation](#page-1-0)

Program[miersprache](#page-13-0)

[Beispiele](#page-28-0)

[Semantik](#page-59-0)

[Interpreter-](#page-75-0)Design

> [Datenstrukturen](#page-76-0) [I/O](#page-85-0)

[Ausnahmebehand](#page-89-0)lung

[Hauptfunktion](#page-90-0)

[Fallunterscheidung](#page-93-0)

[Einfache Fälle](#page-96-0) [I/O](#page-98-0)

[Schleifen](#page-100-0)

[Ausblick](#page-104-0)

[Zusammen](#page-112-0)fassung

✞ ☎

## Die einfachen Fälle (2)

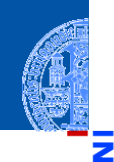

### [Motivation](#page-1-0)

Program[miersprache](#page-13-0)

[Beispiele](#page-28-0)

[Semantik](#page-59-0)

### [Interpreter-](#page-75-0)**Design**

[Datenstrukturen](#page-76-0) [I/O](#page-85-0)

[Ausnahmebehand](#page-89-0)lung

[Hauptfunktion](#page-90-0)

[Fallunterscheidung](#page-93-0)

[Einfache Fälle](#page-96-0)

[I/O](#page-98-0) [Schleifen](#page-100-0)

[Ausblick](#page-104-0)

[Zusammen](#page-112-0)fassung

### bf.py: Simple cases

```
\overline{a} \overline{a} \overline{def incr(pc, ptr, src, data, fin, fout):
        data[ptr] = data.get(ptr, 0) + 1return (pc , ptr )
 def decr (pc, ptr, src, data, fin, fout):
        vold = data.get(pt, 0)data[ptr] = vold - 1 if vold > 0 else 0
        return (pc , ptr )
```
Beachte: Es sind beliebig viele Zellen erlaubt.

✝ ✆

<span id="page-98-0"></span> $$ 

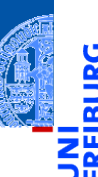

### bf.py: I/O

```
✞ ☎
def ch_in (pc, ptr, src, data, fin, fout):
   ch = fin.read(1)if ch :
     data[ptr] = ord(ch)return (pc , ptr )
def ch_out (pc, ptr, src, data, fin, fout):
   print ( chr ( data . get ( ptr ,0)) , end ='', file = fout )
   return (pc , ptr )
<u></u>
```
Was passiert, wenn Ein- oder Ausgabe kein gültiges ASCII-Zeichen?

[Motivation](#page-1-0)

Program[miersprache](#page-13-0)

[Beispiele](#page-28-0)

[Semantik](#page-59-0)

[Interpreter-](#page-75-0)Design

> [Datenstrukturen](#page-76-0) [I/O](#page-85-0)

[Ausnahmebehand](#page-89-0)lung

[Hauptfunktion](#page-90-0) [Fallunterscheidung](#page-93-0) [Einfache Fälle](#page-96-0)

[I/O](#page-98-0) [Schleifen](#page-100-0)

[Ausblick](#page-104-0)

 $$ 

#### [Motivation](#page-1-0)

Program[miersprache](#page-13-0)

[Beispiele](#page-28-0)

[Semantik](#page-59-0)

[Interpreter-](#page-75-0)**Design** 

> [Datenstrukturen](#page-76-0) [I/O](#page-85-0)

[Ausnahmebehand](#page-89-0)lung

[Hauptfunktion](#page-90-0) [Fallunterscheidung](#page-93-0) [Einfache Fälle](#page-96-0)

[I/O](#page-98-0) [Schleifen](#page-100-0)

[Ausblick](#page-104-0)

[Zusammen](#page-112-0)fassung

### $bf \cdot py: I/O$

```
def ch_in(pc, ptr, src, data, fin, fout):
    ch = fin.read(1)if ch:
        data[ptr] = ord(ch)if data[ptr] > 127:
            raise BFError("Non-ASCII-Zeichen gelesen")
   return(pc, ptr)
def ch_out(pc, ptr, src, data, fin, fout):
    if data.get(ptr, 0) > 127:
        raise BFError("Ausgabe eines Non-ASCII-Zeichen")
   print(chr(data.get(ptr,0)), end='', file=fout)
   return(pc, ptr)
```
## <span id="page-100-0"></span>Schleifen (1)

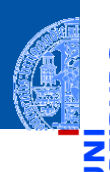

### bf.py: Loop begin

```
✞ ☎
def beginloop (pc, ptr, src, data, fin, fout):
  if data . get ( ptr ,0):
     return (pc, ptr)
  loop = 1;while loop > 0:
     pc += 1if src[pc] == ']':loop = 1elif src [ pc ] == '[':
       loop += 1
  return (pc , ptr )
<u></u>
```
Frage: Was passiert bei unbalancierten Klammern?

### [Motivation](#page-1-0)

Program[miersprache](#page-13-0)

[Beispiele](#page-28-0)

[Semantik](#page-59-0)

### [Interpreter-](#page-75-0)Design

[Datenstrukturen](#page-76-0) [I/O](#page-85-0)

[Ausnahmebehand](#page-89-0)lung

[Hauptfunktion](#page-90-0) [Fallunterscheidung](#page-93-0)

[Einfache Fälle](#page-96-0)

[I/O](#page-98-0)

[Schleifen](#page-100-0)

[Ausblick](#page-104-0)

## Schleifen (1')

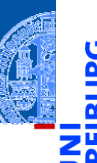

### bf.py: Loop begin

```
def beginloop(pc, ptr, src, data, fin, fout):
  if data.get(ptr,0): return (pc, ptr)
 loop = 1;while loop > 0:
     pc += 1if pc \geq 1en(src):
          raise BFError("Kein passendes ']' gefunden")
     if src[pc] == ']:
         loop = 1elif src[pc] == '[':
         loop += 1return(pc, ptr)
```
[Motivation](#page-1-0)

Program[miersprache](#page-13-0)

[Beispiele](#page-28-0)

[Semantik](#page-59-0)

[Interpreter-](#page-75-0)**Design** 

> [Datenstrukturen](#page-76-0) [I/O](#page-85-0)

[Ausnahmebehand](#page-89-0)lung

[Hauptfunktion](#page-90-0)

[Fallunterscheidung](#page-93-0) [Einfache Fälle](#page-96-0)

[I/O](#page-98-0)

[Schleifen](#page-100-0)

[Ausblick](#page-104-0)

## Schleifen (2)

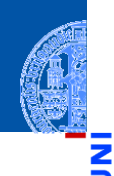

### bf.py: Loop end

```
✞ ☎
def endloop (pc, ptr, src, data, fin, fout):
  loop = 1;
  while loop > 0:
    pc -= 1
    if \; src[pc] == ']':loop += 1
    ell if src[pc] == '['':loop = 1return ( pc - 1, ptr)<u></u>
```
Frage: Was passiert bei unbalancierten Klammern?

#### [Motivation](#page-1-0)

Program[miersprache](#page-13-0)

[Beispiele](#page-28-0)

[Semantik](#page-59-0)

### [Interpreter-](#page-75-0)Design

[Datenstrukturen](#page-76-0) [I/O](#page-85-0)

[Ausnahmebehand](#page-89-0)lung

[Hauptfunktion](#page-90-0)

[Fallunterscheidung](#page-93-0) [Einfache Fälle](#page-96-0)

[I/O](#page-98-0)

[Schleifen](#page-100-0)

[Ausblick](#page-104-0)

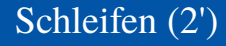

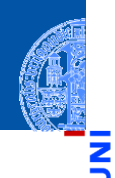

### bf.py: Loop end

```
def endloop(pc, ptr, src, data, fin, fout):
   loop = 1;
    while loop > 0:
        pc -= 1
        if pc < 0:
            raise BFError("Kein passendes '[' gefunden")
        if src[pc] == ']:
            loop += 1elif src[pc] == '[':
            loop - = 1return(pc - 1, ptr)
```
[Motivation](#page-1-0)

Program[miersprache](#page-13-0)

[Beispiele](#page-28-0)

[Semantik](#page-59-0)

[Interpreter-](#page-75-0)**Design** 

> [Datenstrukturen](#page-76-0) [I/O](#page-85-0)

[Ausnahmebehand](#page-89-0)lung

[Hauptfunktion](#page-90-0)

[Fallunterscheidung](#page-93-0) [Einfache Fälle](#page-96-0)

[I/O](#page-98-0)

[Schleifen](#page-100-0)

[Ausblick](#page-104-0)

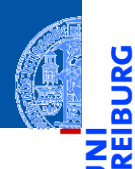

[Motivation](#page-1-0)

Program[miersprache](#page-13-0)

[Beispiele](#page-28-0)

[Semantik](#page-59-0)

[Interpreter-](#page-75-0)**Design** 

[Ausblick](#page-104-0)

[Zusammen](#page-112-0)fassung

# <span id="page-104-0"></span>[Ausblick](#page-104-0)

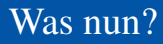

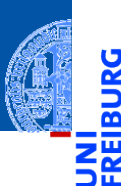

Wir können BF-Programme schreiben und vom unserem Interpreter  $\mathcal{L}_{\mathcal{A}}$ ausführen lassen!

[Motivation](#page-1-0)

Program[miersprache](#page-13-0)

[Beispiele](#page-28-0)

[Semantik](#page-59-0)

[Interpreter-](#page-75-0)**Design** 

[Ausblick](#page-104-0)

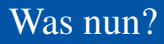

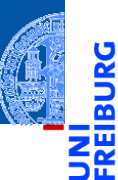

- Wir können BF-Programme schreiben und vom unserem Interpreter  $\overline{\phantom{a}}$ ausführen lassen!
- Zum Beispiel das Hello-World-Programm  $\mathcal{L}_{\mathcal{A}}$

[Motivation](#page-1-0)

Program[miersprache](#page-13-0)

[Beispiele](#page-28-0)

[Semantik](#page-59-0)

[Interpreter-](#page-75-0)Design

[Ausblick](#page-104-0)

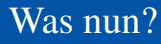

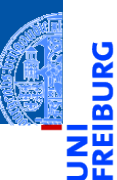

[Motivation](#page-1-0)

Program[miersprache](#page-13-0)

[Beispiele](#page-28-0)

[Semantik](#page-59-0)

[Interpreter-](#page-75-0)Design

[Ausblick](#page-104-0)

- Wir können BF-Programme schreiben und vom unserem Interpreter ausführen lassen!
- Zum Beispiel das Hello-World-Programm  $\overline{\phantom{a}}$
- Oder ein Programm zum Berechnen aller Werte der Fakultätsfunktion ×
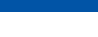

- Wir können BF-Programme schreiben und vom unserem Interpreter ausführen lassen!
- Zum Beispiel das Hello-World-Programm  $\overline{\phantom{a}}$
- Oder ein Programm zum Berechnen aller Werte der Fakultätsfunktion
- Oder ein Adventure-Spiel  $\overline{\phantom{a}}$

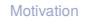

Program[miersprache](#page-13-0)

[Beispiele](#page-28-0)

[Semantik](#page-59-0)

[Interpreter-](#page-75-0)Design

[Ausblick](#page-104-0)

- Wir können BF-Programme schreiben und vom unserem Interpreter ausführen lassen!
- Zum Beispiel das Hello-World-Programm
- Oder ein Programm zum Berechnen aller Werte der Fakultätsfunktion
- Oder ein Adventure-Spiel
- Oder ein Programm, das BF-Programme interpretiert, also einen BF-Interpreter geschrieben in BF.

[Motivation](#page-1-0)

Program[miersprache](#page-13-0)

[Beispiele](#page-28-0)

[Semantik](#page-59-0)

[Interpreter-](#page-75-0)Design

[Ausblick](#page-104-0)

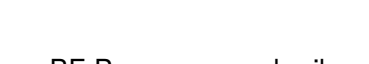

- Wir können BF-Programme schreiben und vom unserem Interpreter ausführen lassen!
- Zum Beispiel das Hello-World-Programm
- Oder ein Programm zum Berechnen aller Werte der Fakultätsfunktion
- Oder ein Adventure-Spiel
- Oder ein Programm, das BF-Programme interpretiert, also einen BF-Interpreter geschrieben in BF.
- Wie wäre es mit einem Brainf\*ck-Python Compiler (in Python oder Brainf\*ck)?

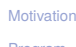

Program[miersprache](#page-13-0)

[Beispiele](#page-28-0)

[Semantik](#page-59-0)

**[Interpreter-](#page-75-0)Design** 

[Ausblick](#page-104-0)

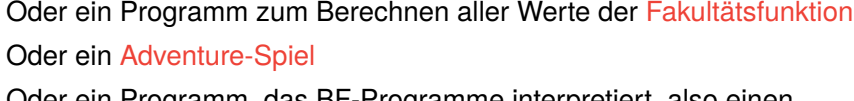

Zum Beispiel das Hello-World-Programm

Oder ein Programm, das BF-Programme interpretiert, also einen BF-Interpreter geschrieben in BF.

Wir können BF-Programme schreiben und vom unserem Interpreter

- Wie wäre es mit einem Brainf\*ck-Python Compiler (in Python oder Brainf\*ck)?
- Oder umgekehrt?

ausführen lassen!

[Motivation](#page-1-0) Program-

[miersprache](#page-13-0)

[Beispiele](#page-28-0)

[Semantik](#page-59-0)

**[Interpreter-](#page-75-0)Design** 

[Ausblick](#page-104-0)

<span id="page-112-0"></span>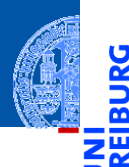

[Motivation](#page-1-0)

Program[miersprache](#page-13-0)

[Beispiele](#page-28-0)

[Semantik](#page-59-0)

[Interpreter-](#page-75-0)**Design** 

[Ausblick](#page-104-0)

[Zusammen](#page-112-0)fassung

## Zusammenfassung

- Brainf\*ck ist eine minimale, Turing-vollständige Programmiersprache.
- Es ist relativ einfach, für diese Sprache einen Interpreter zu schreiben.
- Wir können auch einen Interpreter für Brainf\*ck in Brainf\*ck schreiben.
- Ähnlich können wir einen Interpreter für Python in Python schreiben.
- Solch ein Interpreter ist die Basis des PyPy Projekts, eine alternative Python-Implementierung, die oft schneller als CPython läuft. <https://en.wikipedia.org/wiki/PyPy>

[Motivation](#page-1-0)

Program[miersprache](#page-13-0)

[Beispiele](#page-28-0)

[Semantik](#page-59-0)

[Interpreter-](#page-75-0)**Design** 

[Ausblick](#page-104-0)